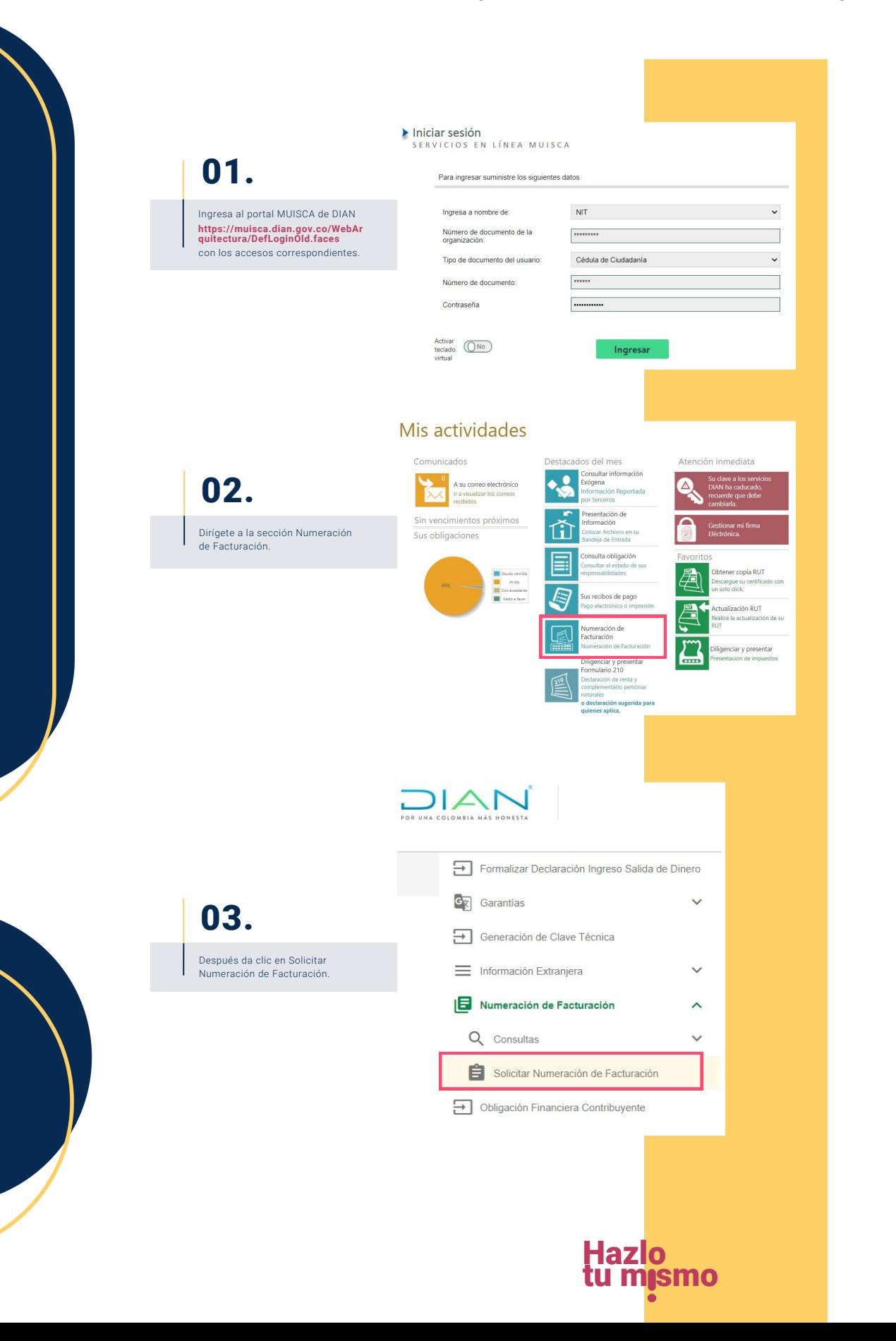

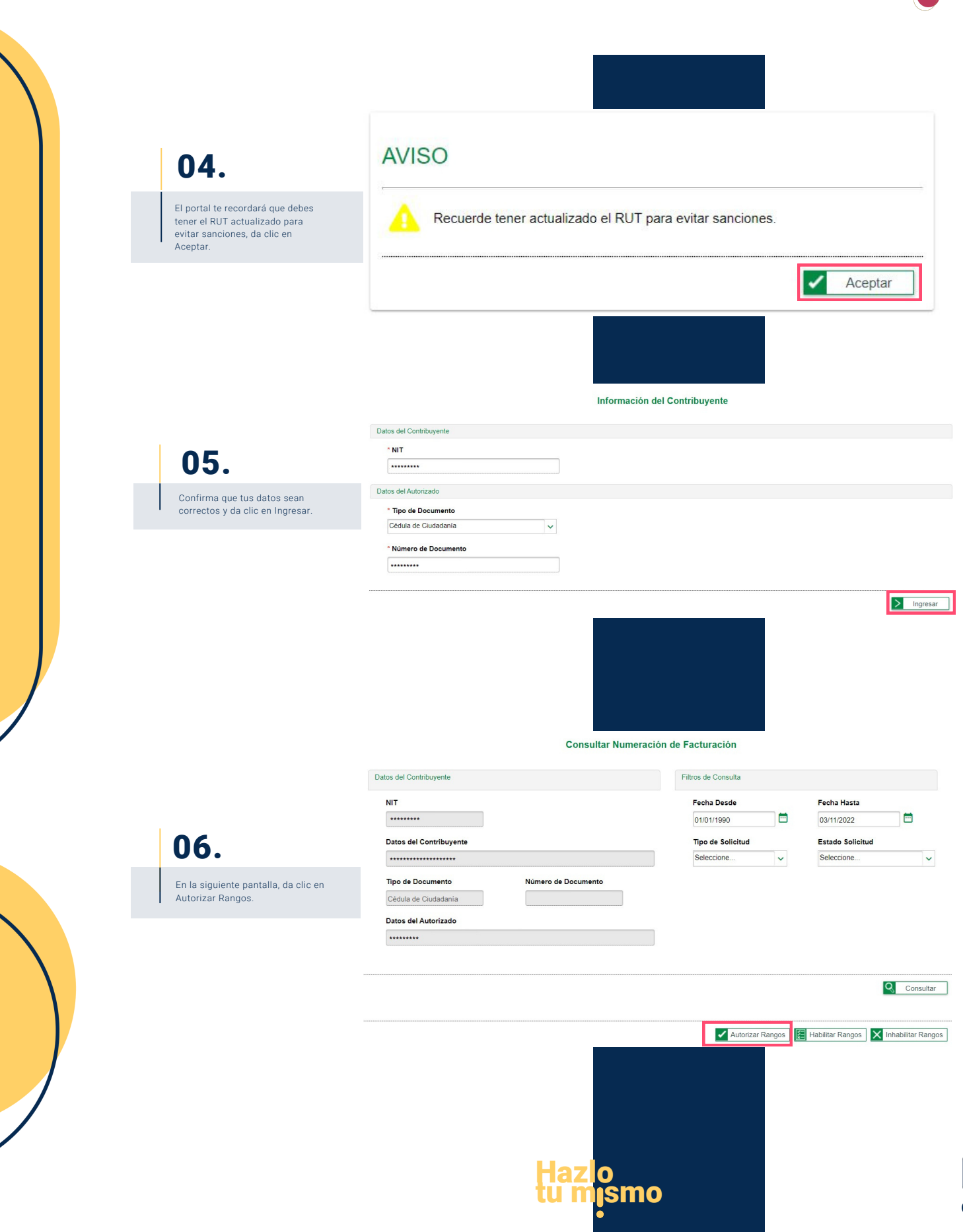

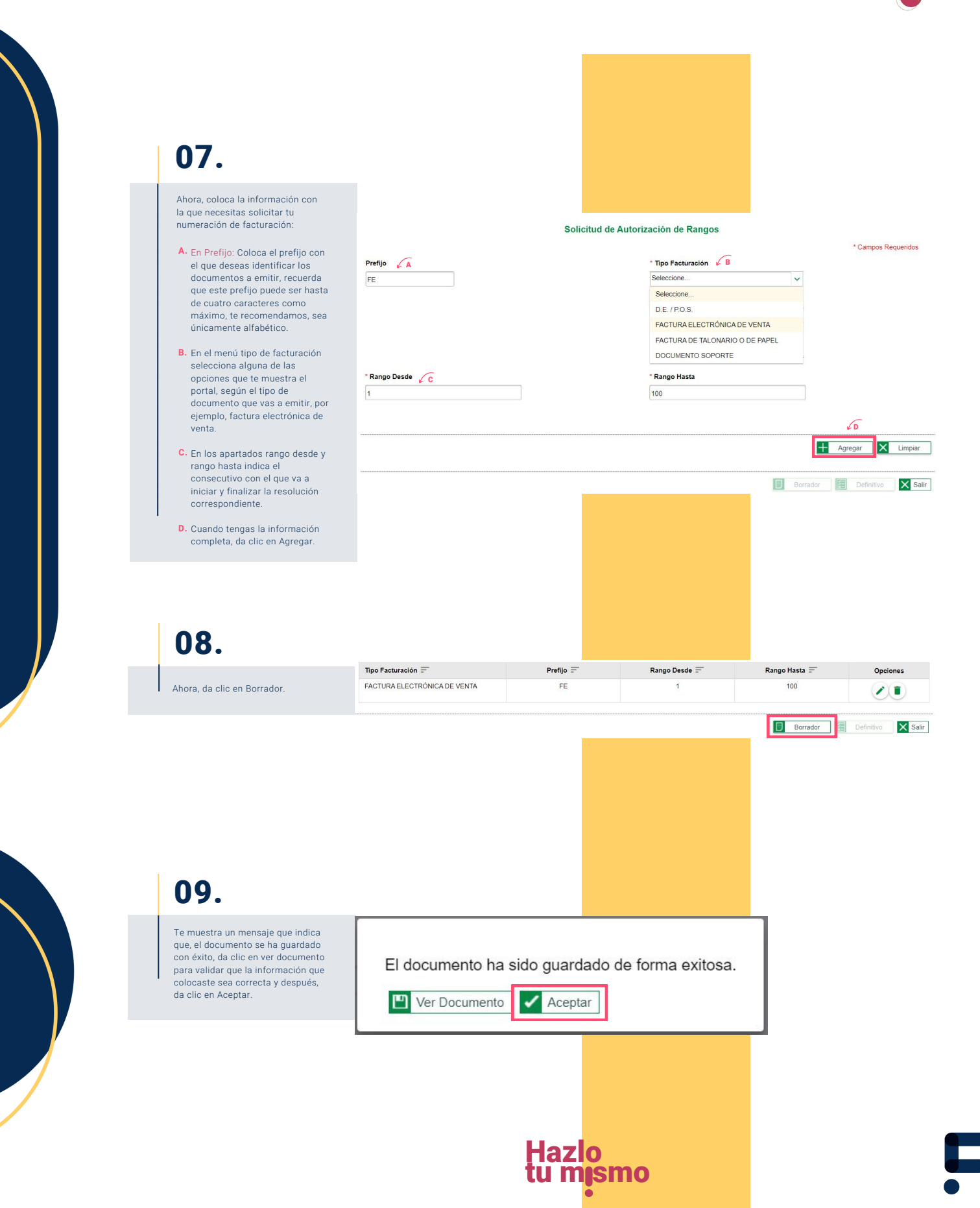

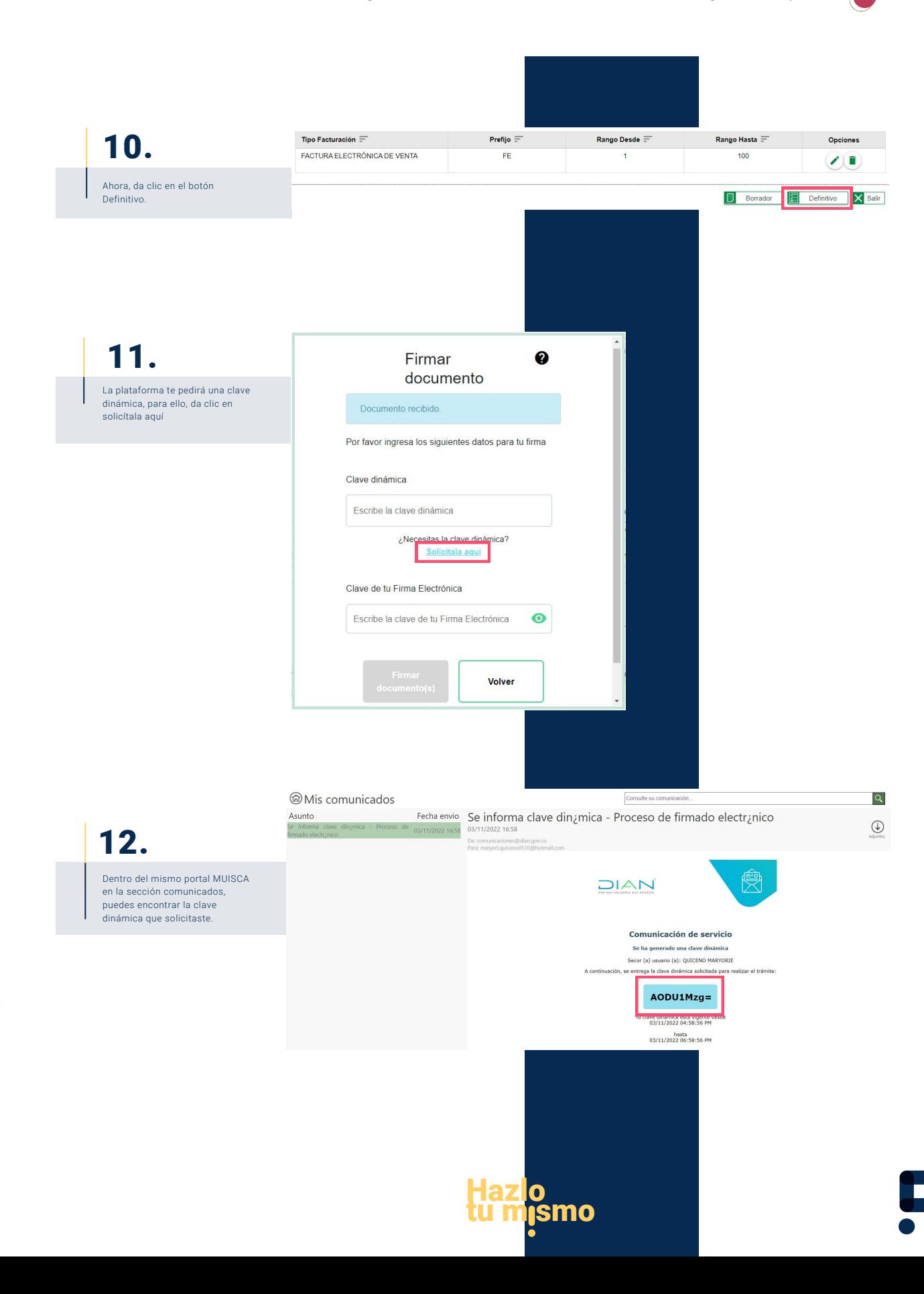

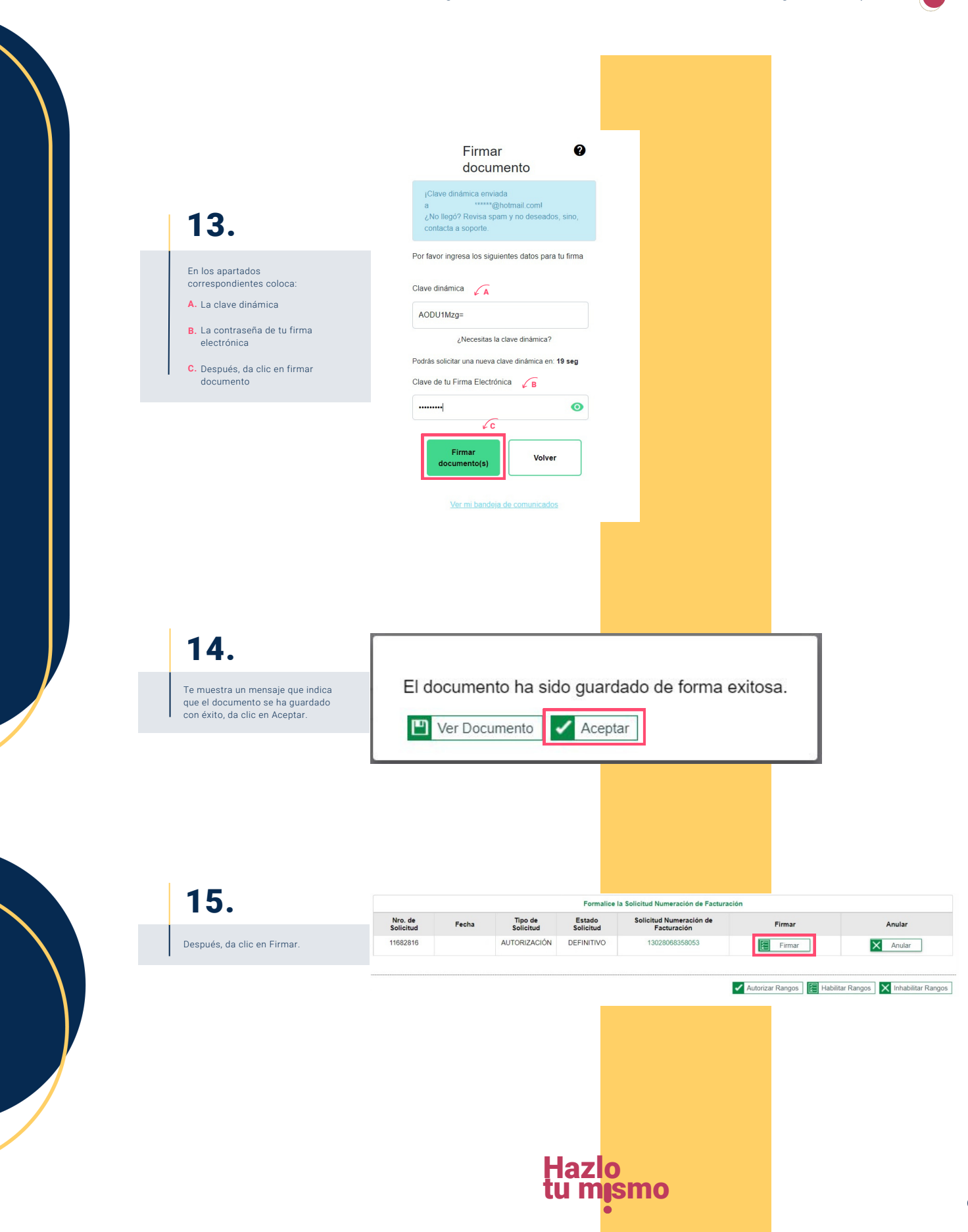

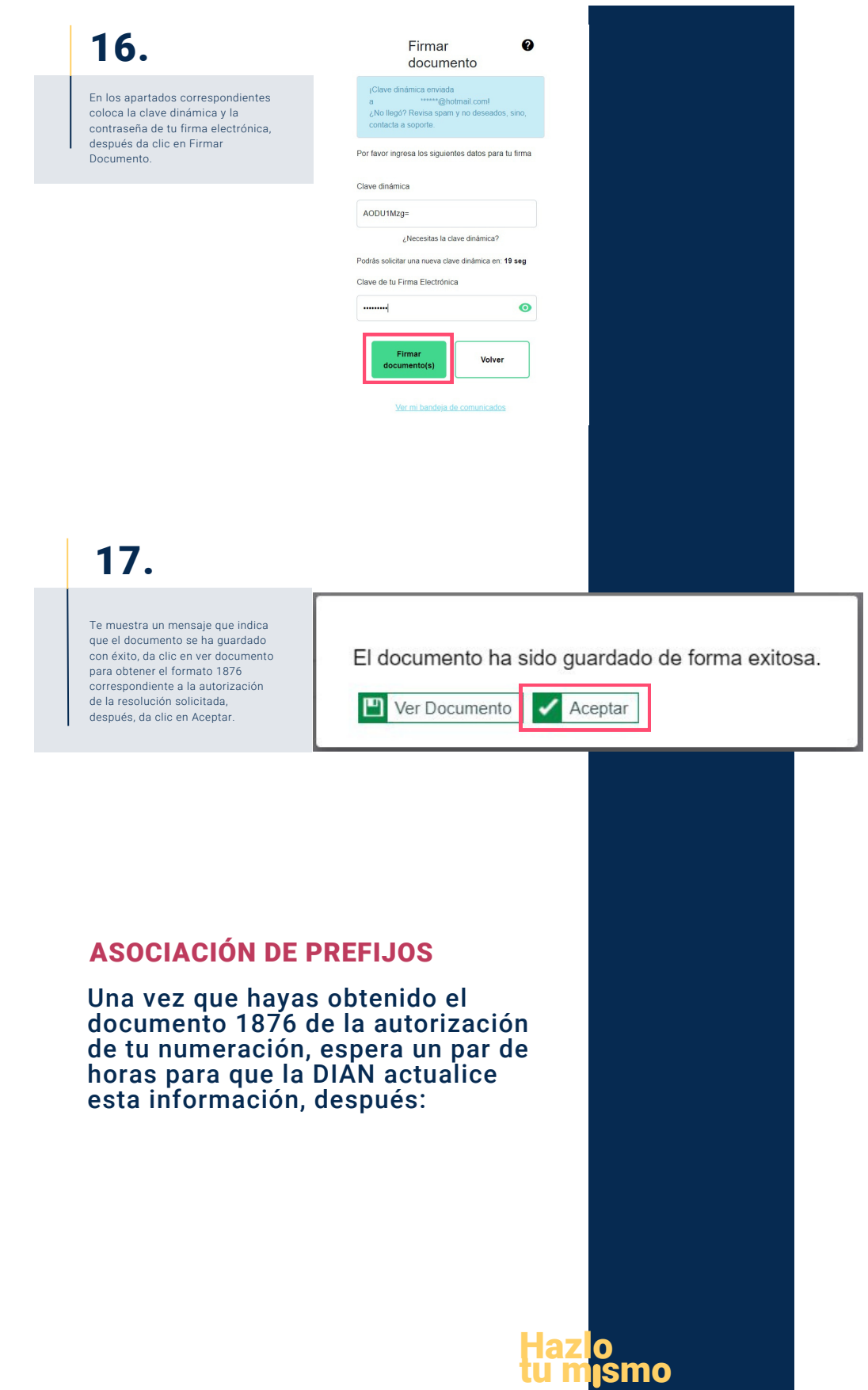

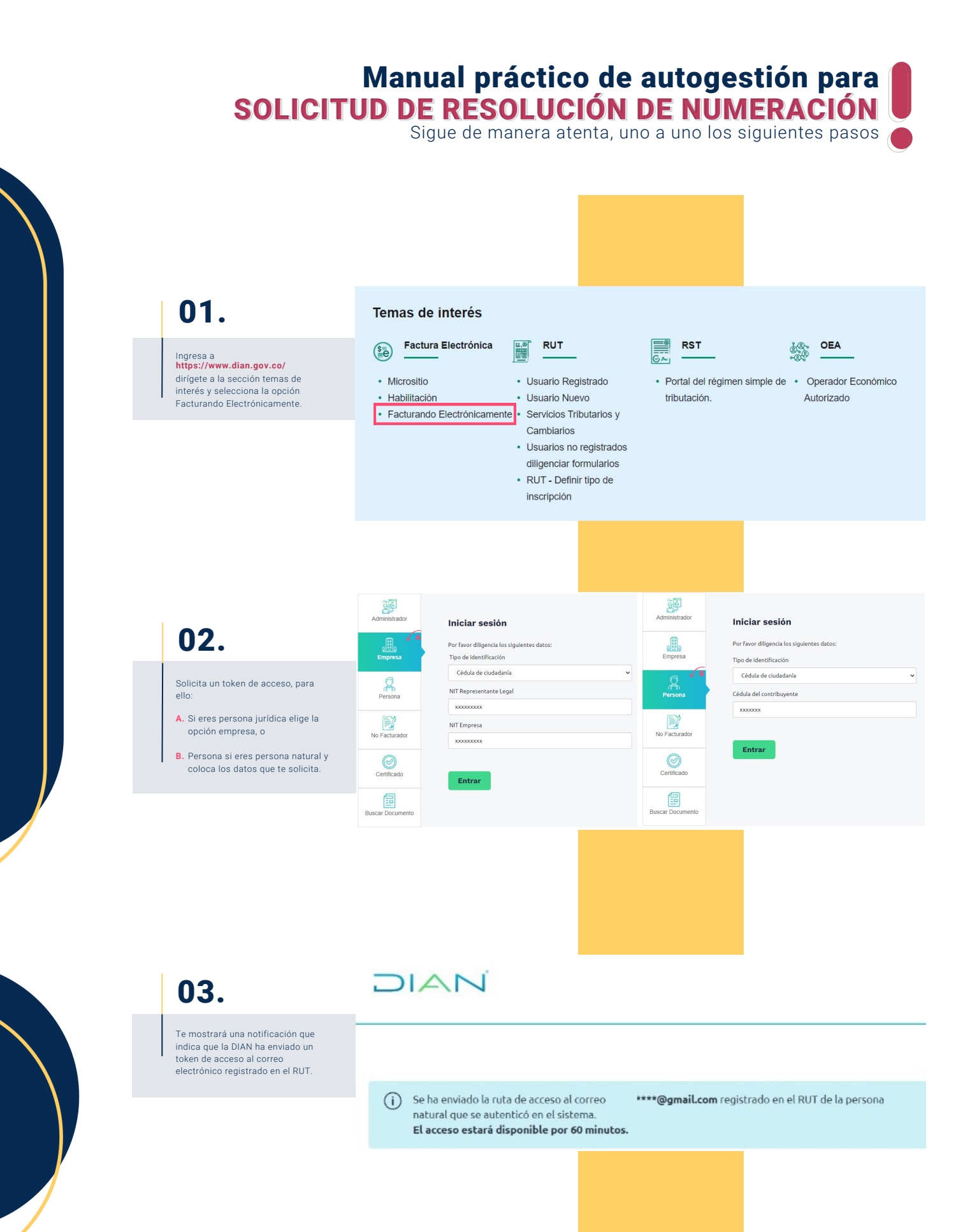

#### Hazlo tu m**ismo**

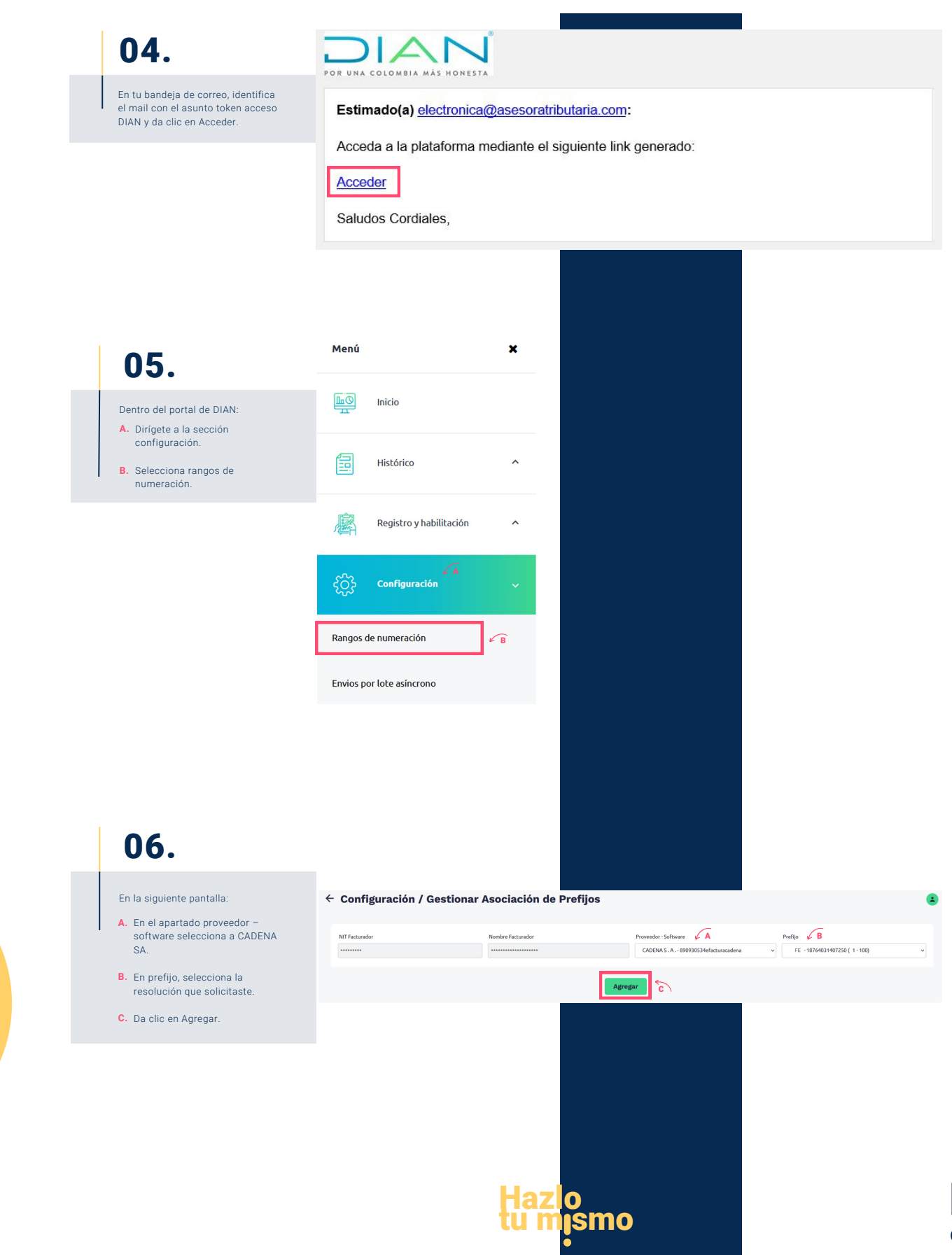

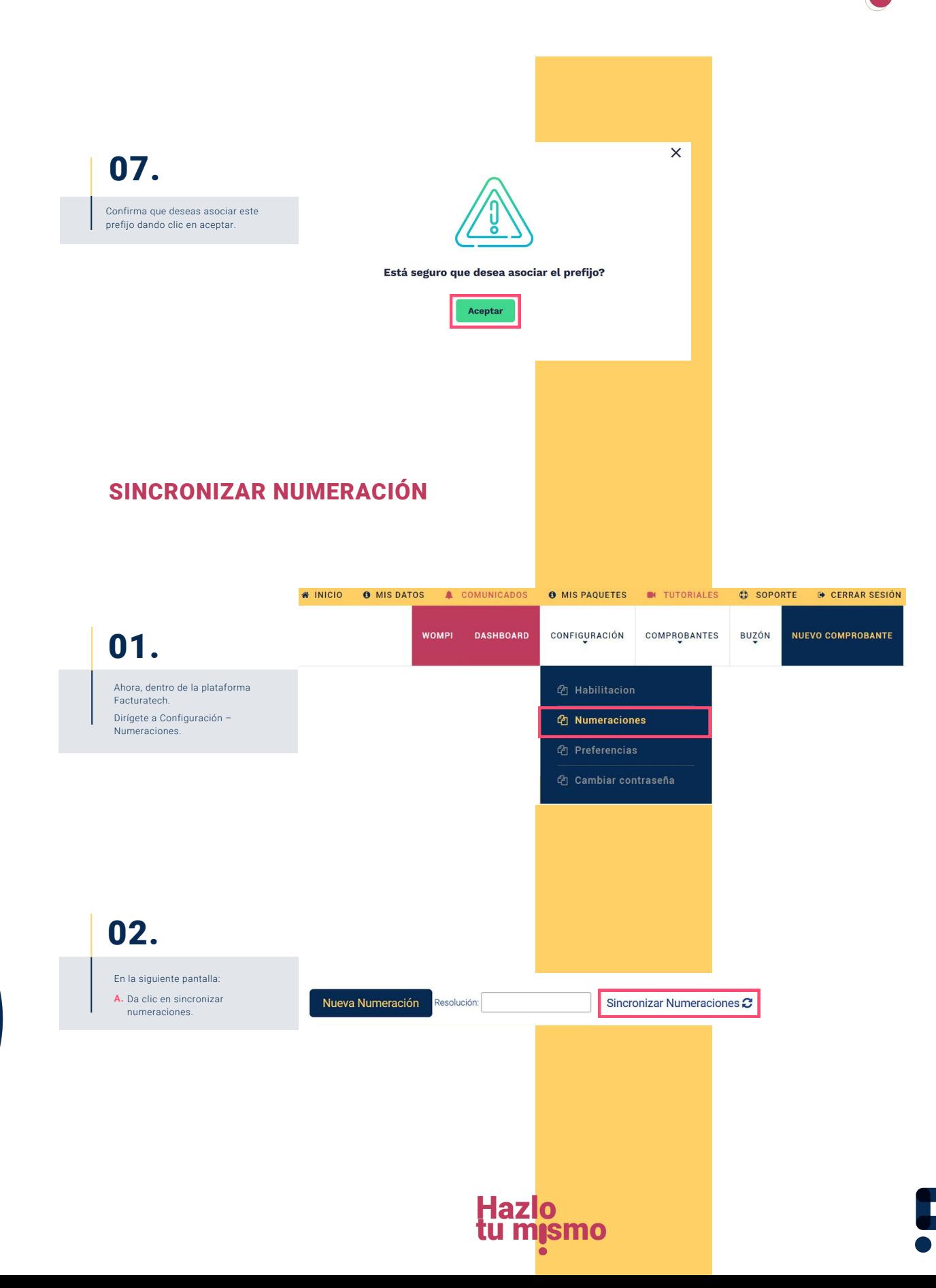

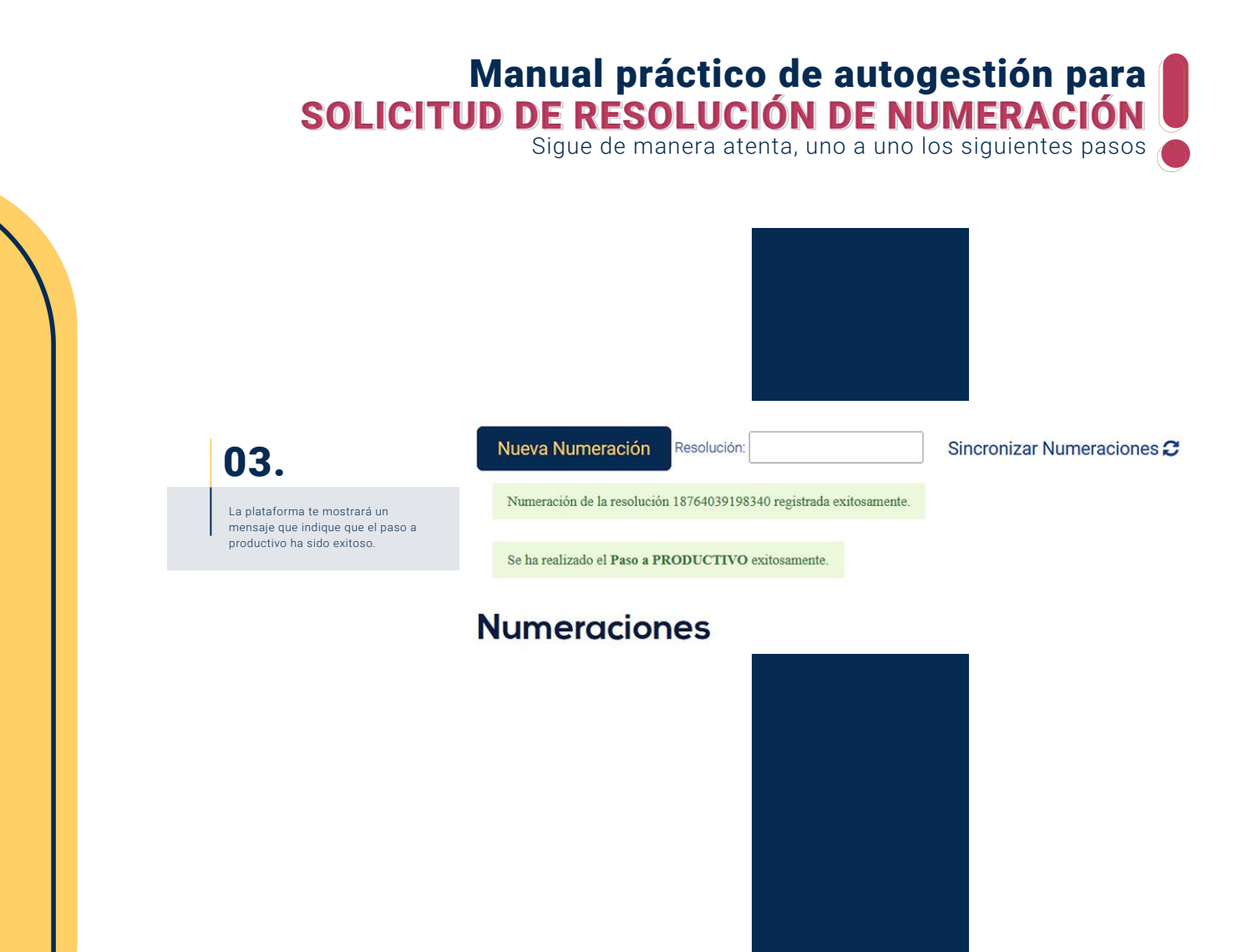

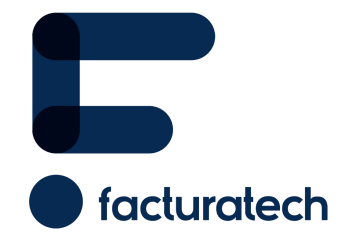

nuestra plataforma / sección TUTORIALES Si tienes dudas o necesitas soporte llámanos Para ver el video tutorial visita Medellín: (604) 609 00 04 Bogotá: (601) 485 08 51 Cali: (602) 389 60 00